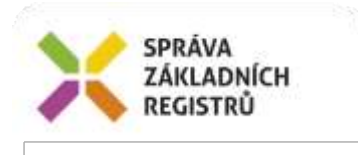

# Popis eGON služby E28 - rosCtiZmeny

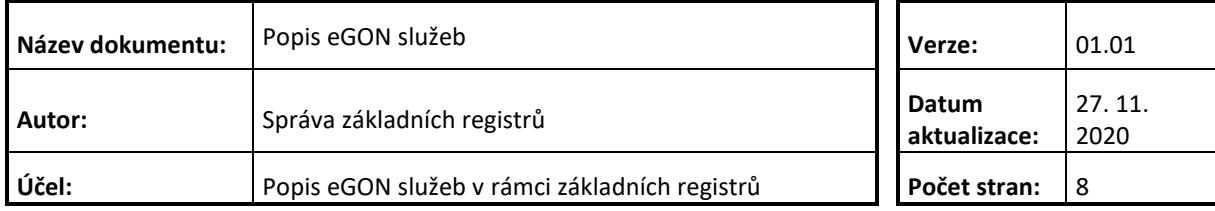

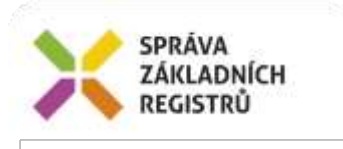

## **Obsah**

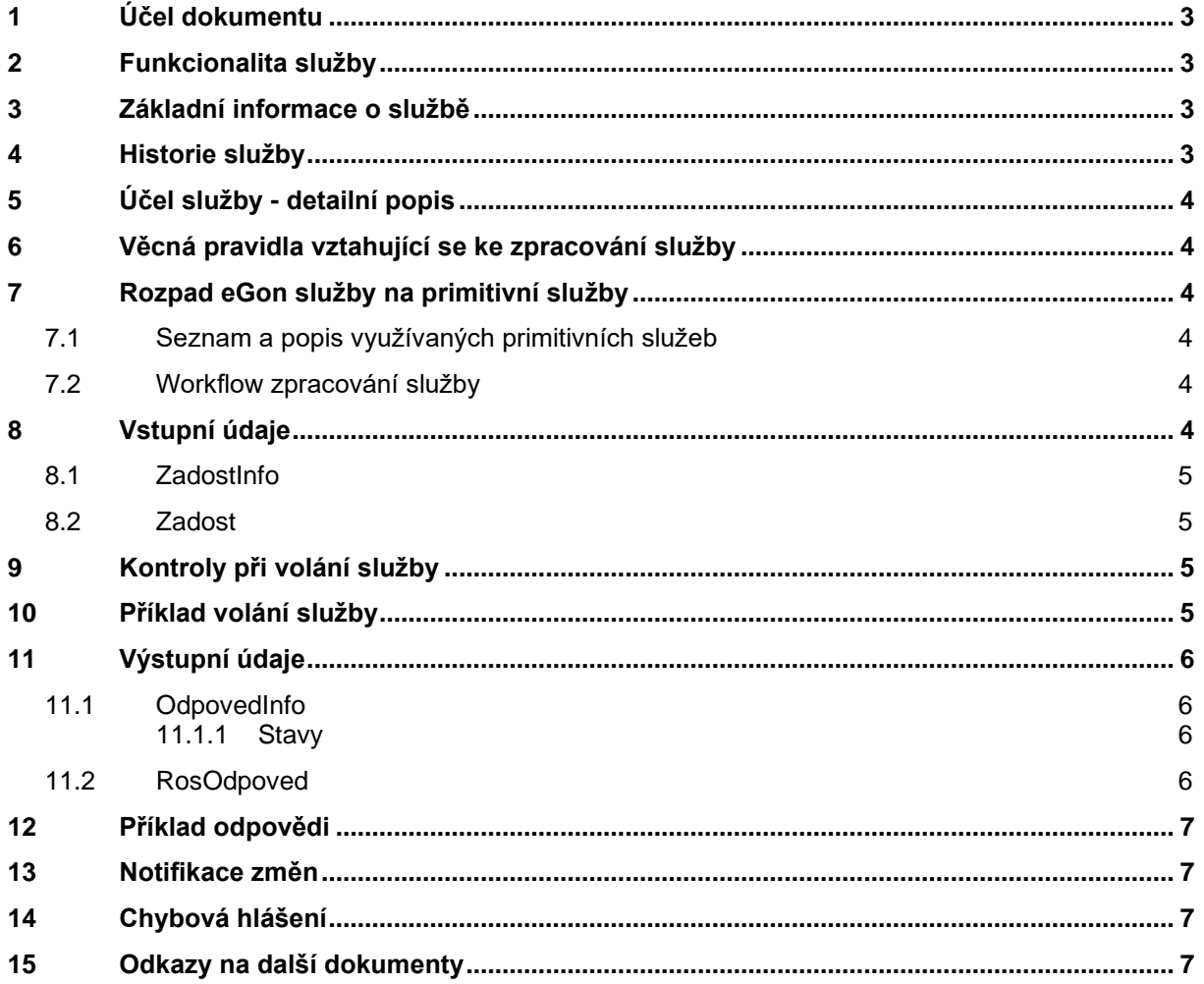

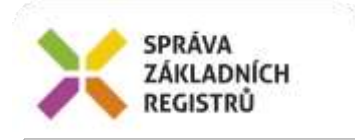

## <span id="page-2-0"></span>**1 Účel dokumentu**

Účelem tohoto dokumentu je především poskytnout orgánům veřejné moci, obecně uživatelům Základních registrů, jednoduchý a srozumitelný popis jak používat příslušnou eGON službu, včetně informací pro IT pracovníky orgánů veřejné moci. Změny provádí SZR.

## <span id="page-2-1"></span>**2 Funkcionalita služby**

Služba slouží pro čtení seznamu změn v ROS.

## <span id="page-2-2"></span>**3 Základní informace o službě**

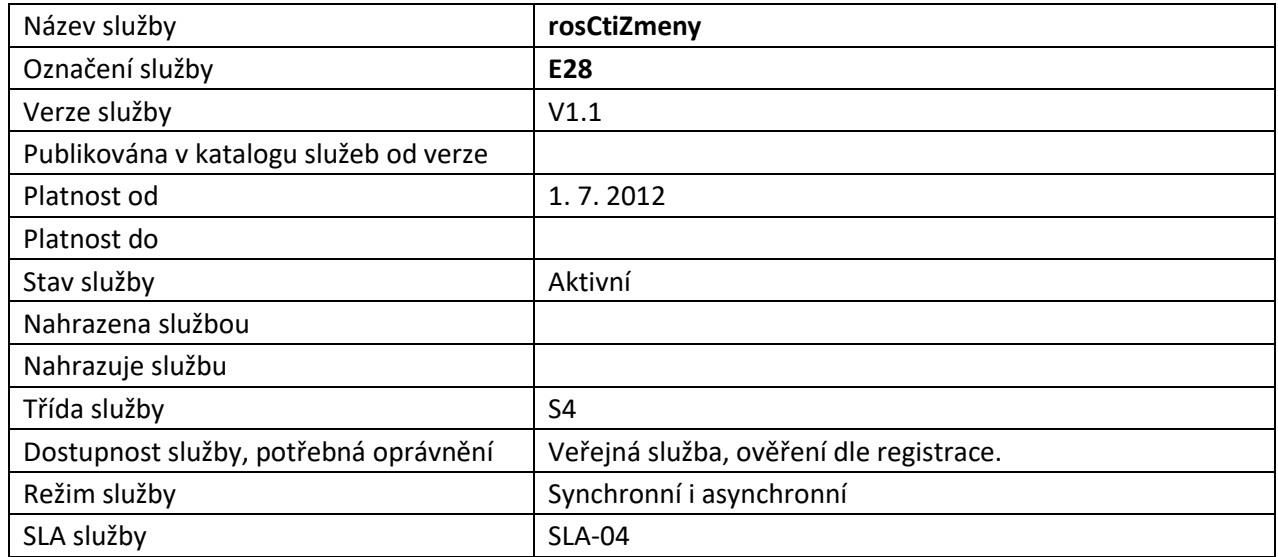

## <span id="page-2-3"></span>**4 Historie služby**

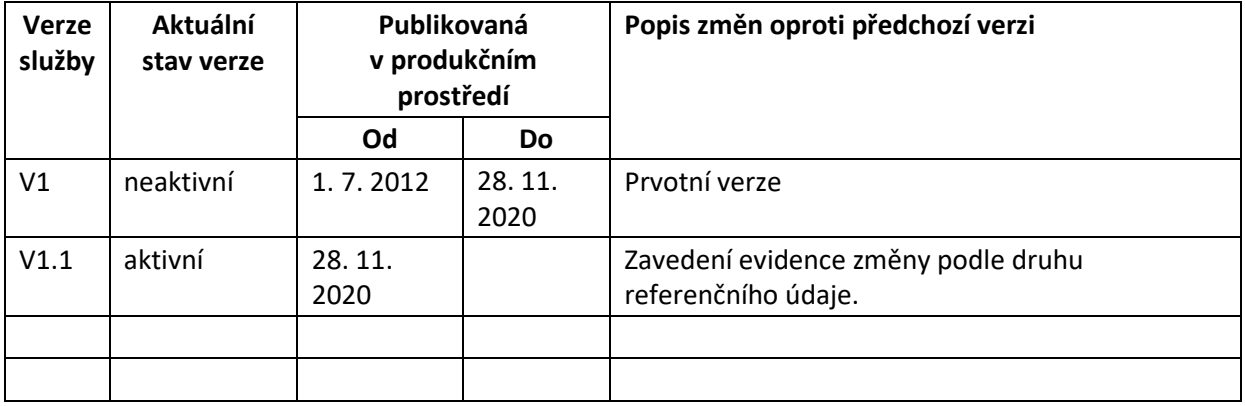

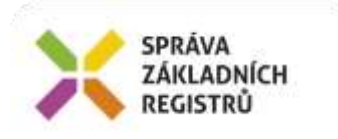

## <span id="page-3-0"></span>**5 Účel služby - detailní popis**

Služba slouží pro čtení seznamu změn v ROS.

Vydává seznam IČO záznamů, ve kterých došlo ke změně referenčních údajů od okamžiku uvedeného ve vstupním parametru služby, případně v rámci zadaného časového úseku. Je možné filtrovat změny podle seznamu uvedeného seznamu údajů, které čtenář sleduje.

V případě neuvedení seznamu údajů v AutorizaceInfo jsou vraceny veškeré změny.

V případě uvedení seznamu údajů jsou změny typu U filtrovány na aktualizaci hodnoty příslušného referenčního údaje. Pokud zadané vstupní období zasahuje do období, kdy v ROS nebylo sledování změny na konkrétní referenční údaj ještě zavedeno (před nasazením služeb verze 2), je jakákoli změna na osobě považována i za změnu na konkrétním údaji.

<span id="page-3-1"></span>Změna provedená na zástupci PO statutára je současně evidována jako změna statutára.

## **6 Věcná pravidla vztahující se ke zpracování služby**

Seznam IČO je množstevně omezen interním parametrem registru, v případě potřeby je nutno službu volat několikrát. Současně může omezení počtu záznamů provést na vstupu služby volající AIS. Při zpracování bude použita menší z obou hodnot.

### <span id="page-3-2"></span>**7 Rozpad eGon služby na primitivní služby**

#### <span id="page-3-3"></span>*7.1 Seznam a popis využívaných primitivních služeb*

V rámci zpracování jsou využívány následující interní služby:

- S13 rosCtiZmeny umožňuje pravidelnou aktualizaci datové základny AIS
- <span id="page-3-4"></span>*7.2 Workflow zpracování služby*

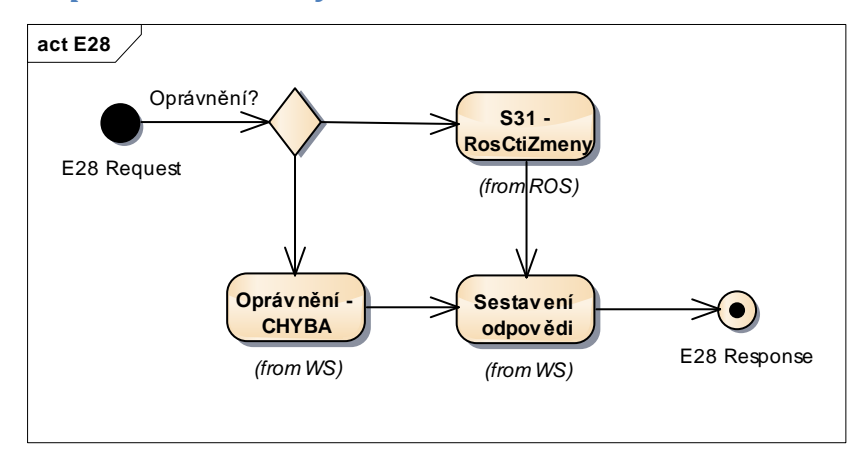

## <span id="page-3-5"></span>**8 Vstupní údaje**

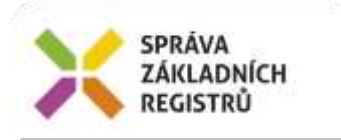

Vstupní údaje obsahují standardní položky, definované v datovém typu *IszrRosCtiZmenyType.* Bez správného vyplnění vstupních údajů nelze transakci zpracovat.

#### <span id="page-4-0"></span>*8.1 ZadostInfo*

Položka *ZadostInfo* představuje standardní hlavičku datové zprávy dotazu, která je odesílána ke zpracování. Struktura a obsah hlavičky zprávy jsou dány datovým typem *ZadostInfoType*. Obsahuje údaje, které ISZR vyžaduje pro ověření přístupu ke službě. Povinné položky musí být vyplněny.

#### <span id="page-4-1"></span>*8.2 Zadost*

Položka *Zadost* slouží k detailní specifikaci požadavků na službu. Vstupní parametry jsou uvedeny v elementu *RosCtiZmenyData*.

V tomto elementu se specifikuje požadovaný počátečný okamžit a to buď časem změny v elementu CasZmenyOd nebo identifikátorem změny v parametru IdZmeny. Konec intervalu je možné zadat pouze v případě omezení začátku intervalu časem, pak je možné použít element CasZmenyDo.

Dále je možné na vstupu v elementu TypZmeny specifikovat typ změn, o které AID žádá. Možnosti jsou:

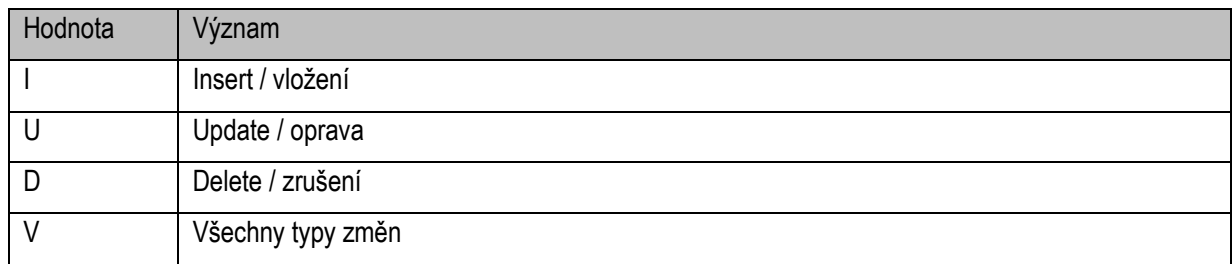

## <span id="page-4-2"></span>**9 Kontroly při volání služby**

Na vstupu jsou prováděny běžné kontroly na oprávnění při volání služby.

## <span id="page-4-3"></span>**10 Příklad volání služby**

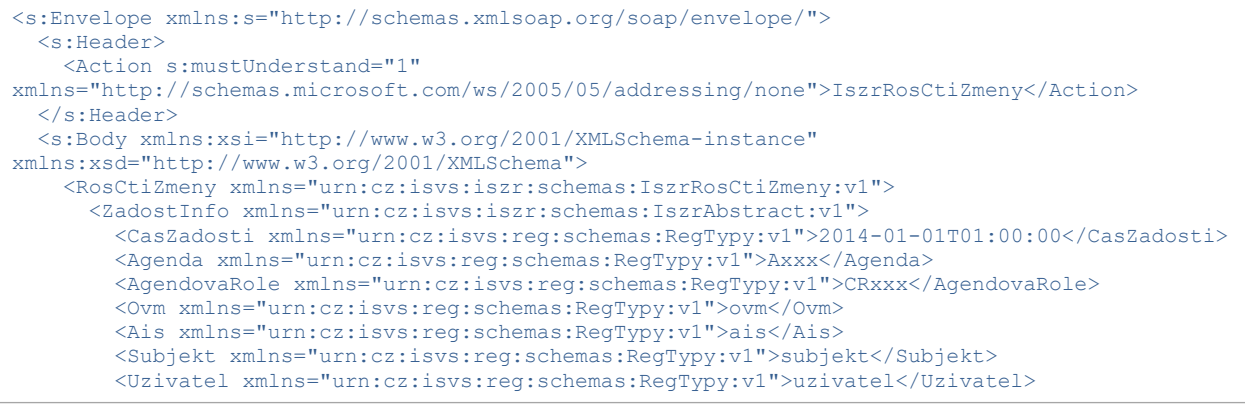

Správa základních registrů tel.: +420 225 514 758 Na Vápence 14 www.szrcr.cz 130 00 Praha 3 – Žižkov

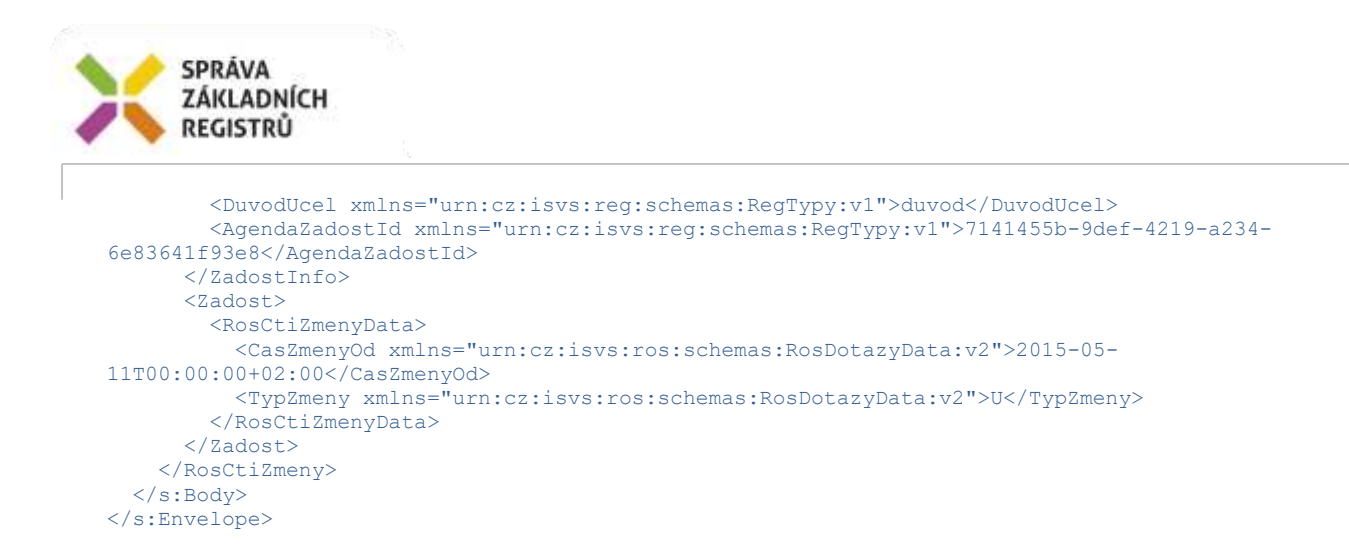

# <span id="page-5-0"></span>**11 Výstupní údaje**

Výstupní údaje obsahují položky definované v datovém typu *RosCtiZmenyResponseType*.

#### <span id="page-5-1"></span>*11.1 OdpovedInfo*

Struktura položky *OdpovedInfo* obsahuje údaje, které ISZR ale i AIS očekává k dokončení vyřízení požadavku. Struktura a obsah hlavičky zprávy jsou dány datovým typem *OdpovedInfoType*.

#### <span id="page-5-2"></span>**11.1.1 Stavy**

Stav provedení služby je uveden v elementu *Status*/*VysledekKod*:

- *OK* služba byla zpracována v pořádku
- *CHYBA* zpracování není možné provést

Pokud skončí služba stavem *CHYBA* a jsou známy detailnější informace, jsou podrobnosti uvedeny v elementu *VysledekDetail*.

Stav OK nastává v situacích:

- Byly vydány změny

Stav *CHYBA* nastává v situacích:

- Chyba specifikace rozsahu intervalu

Ve výše uvedených případech, kdy je výsledkem stav CHYBA je systémový subkód nastaven na hodnotu APLIKACNI CHYBA, detail chyby je umístěn v aplikačním statusu odpovědi ROS.

Stav CHYBA může dále nastat v situaci, kdy službu nebylo možné z nějakého závažného důvodu vykonat nebo sestavit odpověď. Příkladem situace, ve které vzniká tato chyba, je například chybný vstup služby, nedostupnost databáze, základního registru a podobně.

#### <span id="page-5-3"></span>*11.2 RosOdpoved*

Položka je vyplněna, pokud bylo provedeno volání ROS a ROS vrátil odpověď. V tomto elementu jsou uvedeny informace o změnách.

V elementu *AplikacniStatus* / *VysledekKod* je uveden aplikační status služby. V případě, že bylo při výdeji seznamu změn překročeno omezení na počet vydávaných změn, ať už na základě interního parametru registru, nebo na základě specifikace AIS, je v tomto elementu hodnota VAROVANI a element *VysledekSubKod* obsahuje hodnotu PREKROCEN POCET.

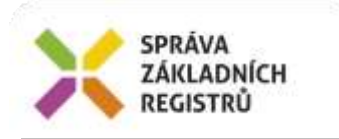

V elementu *Zmeny* jsou uvedeny jednotlivé změny v elementech *Zmena*, kde je vždy uvedeno IČO, typ změny, čas změny a identifikátor změny.

# <span id="page-6-0"></span>**12 Příklad odpovědi**

```
<soapenv:Envelope xmlns:soapenv="http://schemas.xmlsoap.org/soap/envelope/" 
xmlns:autocont1="urn:cz:isvs:iszr:services:IszrRuianCtiPrvekAdresniMisto:v1" 
xmlns:abs="urn:cz:isvs:iszr:schemas:IszrAbstract:v1" 
xmlns:e28="urn:cz:isvs:iszr:schemas:IszrRosCtiZmeny:v1" 
xmlns:reg="urn:cz:isvs:reg:schemas:RegTypy:v1" xmlns:xlinl="http://www.w3.org/1999/xlink" 
xmlns:sdo="urn:cz:isvs:ros:schemas:RosDotazyData:v2" 
xmlns:ros="urn:cz:isvs:ros:schemas:RosTypy:v2">
   <soapenv:Header />
   <soapenv:Body>
     <e28:RosCtiZmenyResponse>
       <abs:OdpovedInfo>
        <reg:CasOdpovedi>2015-05-11T07:27:28.8529768+02:00</reg:CasOdpovedi>
         <reg:Status>
          <reg:VysledekKod>OK</reg:VysledekKod>
        \langlereg:Status>
         <reg:AgendaZadostId>6a1d9fcf-ada5-46ef-8056-1326aafde664</reg:AgendaZadostId>
        <reg:IszrZadostId>7411126c-9fcd-13ae-9726-10dd82bf1001</reg:IszrZadostId>
       </abs:OdpovedInfo>
       <e28:RosOdpoved>
         <e28:RosCtiZmenyDataResponse>
           <sdo:AplikacniStatus>
            <ros:VysledekKod>VAROVANI</ros:VysledekKod>
             <ros:VysledekDetail>
              <ros:VysledekSubKod>PREKROCEN POCET</ros:VysledekSubKod>
               <ros:VysledekPopis>Překročen počet povolených záznamů.</ros:VysledekPopis>
             </ros:VysledekDetail>
           </sdo:AplikacniStatus>
           <sdo:Zmeny>
             <sdo:Zmena>
               <sdo:Ico>838420</sdo:Ico>
               <sdo:TypZmeny>U</sdo:TypZmeny>
               <sdo:CasZmeny>2014-03-31T14:21:14.141+02:00</sdo:CasZmeny>
               <sdo:IdZmeny>141</sdo:IdZmeny>
             </sdo:Zmena>
           </sdo:Zmeny>
         </e28:RosCtiZmenyDataResponse>
       </e28:RosOdpoved>
     </e28:RosCtiZmenyResponse>
   </soapenv:Body>
</soapenv:Envelope>
```
## <span id="page-6-1"></span>**13 Notifikace změn**

Služba není editační, notifikace změn pro ni není relevantní.

# <span id="page-6-2"></span>**14 Chybová hlášení**

Služba neobsahuje specifická chybová hlášení.

# <span id="page-6-3"></span>**15 Odkazy na další dokumenty**

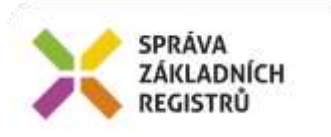

WSDL služby: egon/wsdl/IszrRosCtiZmeny.wsdl XSD služby: egon/xsd/IszrRosCtiZmeny.xsd